# **Photoshop 2022 (Version 23.1) Keygen Crack Serial Key Patch With Serial Key Free**

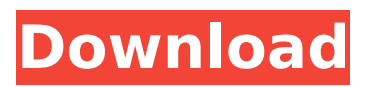

## **Photoshop 2022 (Version 23.1) Crack Product Key Full**

# \*\*Layouts\*\* The Layouts feature in Photoshop allows users to place images in a grid or a table in a simple drag-and-drop format.

#### **Photoshop 2022 (Version 23.1) Crack (LifeTime) Activation Code**

What is Photoshop? What are its biggest features? You can use Photoshop to edit photos, create new images and build visual designs. It gives you complete control over the photo you are editing. With the PSD (Photoshop document) file format, you can even share your work with other photographers and graphic artists. It has no substitute. While Photoshop CC can do many of the same things, it is too complex and too expensive for hobbyists and beginners. Photoshop Elements on the other hand is perfect for basic editing. Even better, the software is completely free to download and use. What does it cost? While Photoshop normally costs around \$400, you can get it for as little as \$25. However, for a more complete solution, you'll need to buy Elements, and that costs about \$55. You'll get a host of extra features, such as the ability to create interactive PDFs, manipulate images and add borders to your photos. If you have Elements, you can edit PSD files and save Photoshop projects. But if you are a beginner who wants to learn to edit PSD files and work with Photoshop, don't bother with Elements – you'll need Photoshop to edit your PSD files. So for the beginner, is Photoshop better? Of course, you don't have to go for Elements. You have many options. Other alternatives include GIMP (GNU Image Manipulation Program), Paint Shop Pro X and Photoshop Express, but you get the idea. The Adobe Photoshop Difference In short, Photoshop is the cream of the crop when it comes to graphics editing. The best thing about it is that it's designed for the digital photographer. When you're working with a photo, you're always looking for ways to improve it. The elements are designed to help you do this. When you're looking at a photo, you can add new layers, delete or duplicate layers, change the colors, do some simple cropping, fix mistakes, work with creative styles and other ways that allow you to interact with your images. Photoshop Elements Adobe Photoshop Elements is an easy to use photo editor for photographers. If you want to learn to use Photoshop, but don't have time, Elements is your best option. You can use it for beginners and advance users alike, and it's easy 388ed7b0c7

## **Photoshop 2022 (Version 23.1) Crack**

The present invention relates to a tool for removal of material from tubular workpieces. More particularly, the present invention relates to a tool for removal of material from tubular workpieces. In the field of heat exchanger manufacture, it has become common practice to manufacture heat exchanger core tubes from a continuous strand of extruded metal. The steel tubing may be as little as one half an inch thick and may have a relatively large diameter. It has become commonplace for manufacturers to install clamps on the outside of a tube, with the clamps having molds into which the end of the tube is inserted prior to clamping to hold the tube against the molds during the bending and finishing process. The clamps are attached to the tube after bending to hold the tube against the molds while the tube is welded or riveted. For welding, the tube is rotated while the weld is applied, typically with the clamps in place. After welding and bending, the tube must be finish machined. Conventionally, the tube is rotated while cut-off bits are pressed into the tube. To protect the tube against damage, the tube may be rotated at such slow speed that the tube must be manually stopped and removed from the fixture for each cut. This slows the finishing process. It would be desirable to provide a tool that could simultaneously rotate a tube and cut off portions of the tube. It would be desirable to provide a tool that has a rotatable bit that may be removed while the tube remains engaged with the rotating bit. It would be desirable to provide a tool with a removable rotatable bit that may be reused on other tubes. It would be desirable to provide a tool that can remove material from a tube while the tube is rotated. It would be desirable to provide a tool that can remove material from a tube while the tube is rotated and that improves the manufacturing process.Sign in 12 Year Old Throws A Sombrero Into A River During A Road Trip What are your reactions to this cute 12 year old face melting into the shallow waters of a river? Well, the video is from a road trip and the little girl was wearing a sombrero and somehow, it fell off her head. Her brother is irritated but it does get a little bit better after he starts kicking the sombrero into the river. Welcome back to Fanatics It appears that you already have an account created within our VIP network of sites on. To keep your personal information

#### **What's New in the?**

Q: How to decode something like 'who\_m\_today' in base64 via Python? I have the following variable in my Django view: ... who\_m\_today = base64.b64decode(request.raw\_post\_data['user\_id']) ... Which is something like:  $\{\text{``user id''}: \text{``eylh...13ae4w3W4O''}\}$  I need to decode the variable "who\_m\_today" to the user who is logged in now. As I have written, my base64 is something like this: eyJh...13ae4w3W4O I tried this following way: ... who m today =

base64.b64decode(request.raw\_post\_data['user\_id']) ... Who = urllib.parse.unquote(who\_m\_today) Logged = urllib.parse.unquote(Logged) id = urllib.parse.unquote(id) now =

time.strftime("%Y-%m-%d %H:%M:%S") print(Now) if now  $=$  Logged: user  $=$ 

User.objects.get(pk=id) print('Who m OLD', user) else: user = User.objects.get(pk=id) print('Who m NEW', user) Problem is that all is fine but the user couldn't be logged in, if the ID is

"eyJh...13ae4w3W4O". I checked the ID with the debug mode and it shows the ID in fact so I am not an issue of the ID but the Base64(which is like a hex or byte) decoding. What should I do to fix this issue? A: According to your description, the problem is not the Base64 decoding, so we can comment out the base64.b64decode in your code. The problem is the logic in the if clause. Judging from the description of the code, you want to do something like following: who m today  $=$ base64.b64decode(request.raw\_post\_data['user\_id']) if now

## **System Requirements:**

Recommended System Requirements: AMD FX-series and Ryzen CPUs with unlocked multipliers NVIDIA GTX 1060 or better video card or Intel® Core™ i5, i7 or Xeon® processor with a discrete graphics card DirectX 12 compatible Windows 10, 64-bit Minimum 1 GB of RAM Minimum 4 GB of available space CPU cooler capable of coolers with at least 80 mm (3.18 inches) of clearance. Thermal compound recommended, but not required. Wattman software required for support. A

<https://mamawong.de/wp-content/uploads/2022/07/errialyt.pdf>

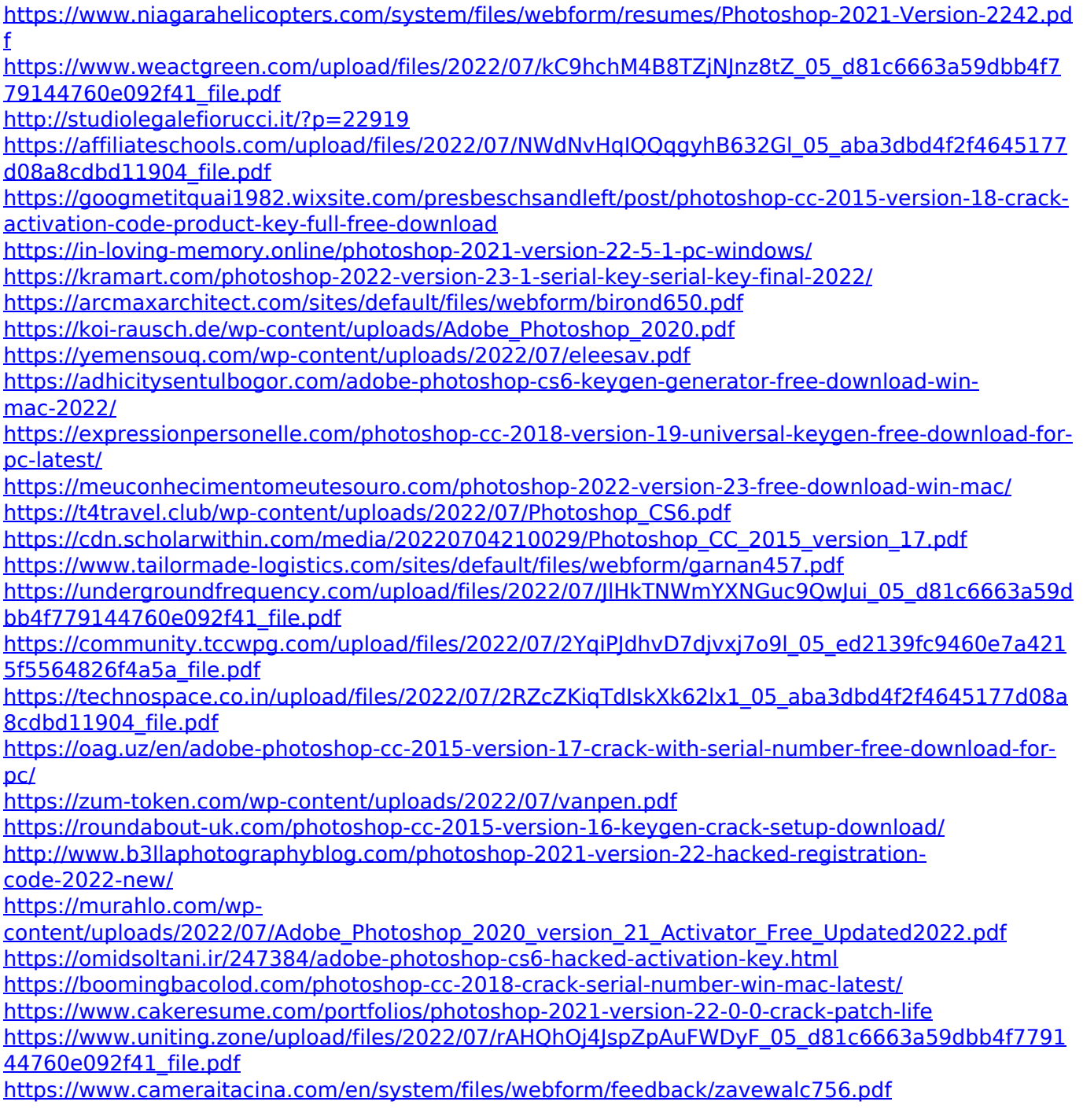